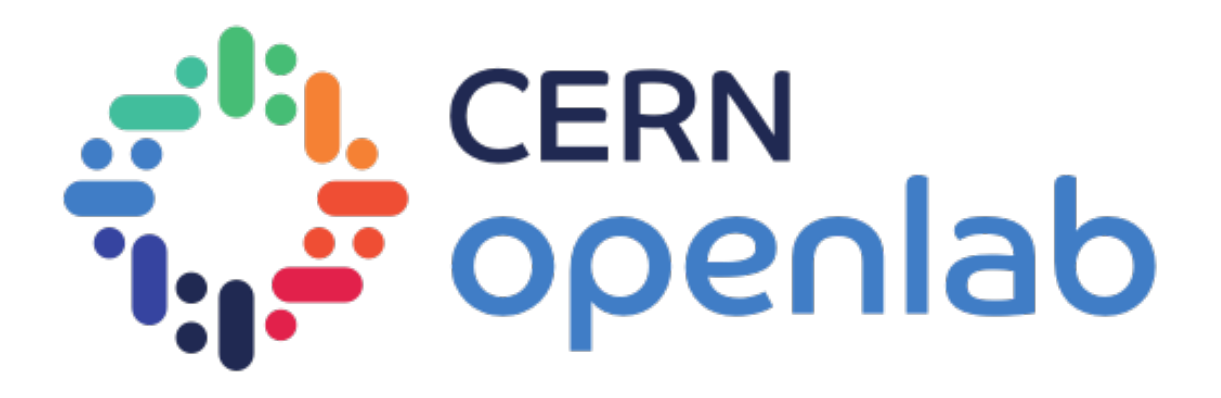

## Intel Big Data Analytics CMS Data Analysis with Apache Spark

*Viktor Khristenko and Vaggelis Motesnitsalis* 

12/01/2018

1

### Collaboration Members

*Who is participating in the project?*

- CERN IT Department (Openlab and IT-DB)
- Fermilab
- The CMS Experiment
- Intel
- DIANA-HEP

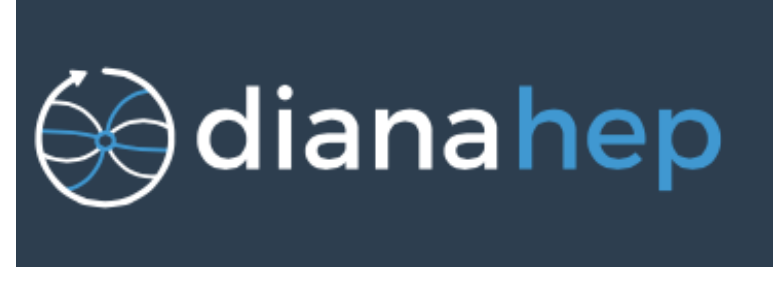

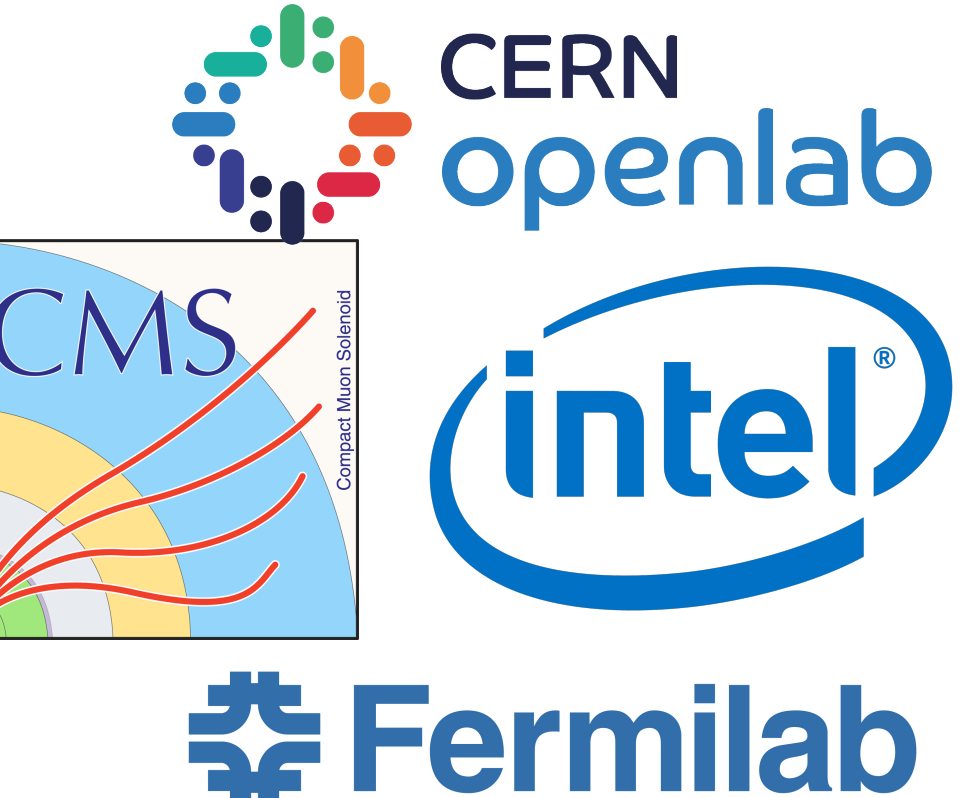

### Project Description

*What are we trying to do?*

- Perform High Energy Physics (HEP) Analytics using Industry Standard Big Data Technologies
- Investigate and experiment with new ways to analyze HEP data
- Produce end-to-end solutions for physics analytics

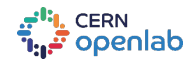

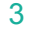

### Project Motivation

*Why are we doing it?*

- Test the feasibility of the industry standard general purpose processing engines for the HEP Data Processing.
- Find methods to reduce time to physics for the PB and EB datasets
- Improve computing resource utilization.
- Educate academy researches (graduate students, postdocs, etc.) in the use of Big Data Technologies
- Open up the HEP field to a larger community of data scientists

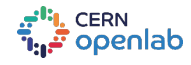

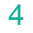

### HEP Data Processing

*What is currently being used by the CMS experiment?*

- c++ / python based workflows
- ROOT I/O
- ROOT Histogramming (Aggregating) Functionality
- Batch Processing Custom Workload Distribution

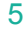

### HEP Data Processing with Apache Spark

*How are Apache Spark workflows different?*

- scala / python based workflows with JVM as the primary execution environment
- Lazy evaluation and Code Generation per given Query.
- **• ROOT I/O for JVM!**
- Easy scale-out of workflows
- No additional boiler plate for managing batches for ML training.

cern<br>**openlab** 

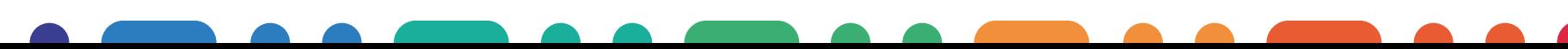

### Data Ingestion: spark-root 0.1.16 available on Maven Central!

*How do we ingest data into Apache Spark Dataset API?*

- **spark-root** ROOT I/O for JVM
- Extends Apache Spark's Data Source API
- Maps each ROOT TTree to Dataset[Row]
	- A single TTree => Dataset[Row]

i<mark>ı.</mark> cERN<br>≓ openlab

• Parallelization = # ROOT files.

• API is uniform all the Data Sources!

Scala

// inject the Dataset[Row] import org.dianahep.sparkroot.experimental.\_ val df = spark.read.option("tree", <treeName>).root("<path/to/file>")

// pretty print of the schema df.printSchema

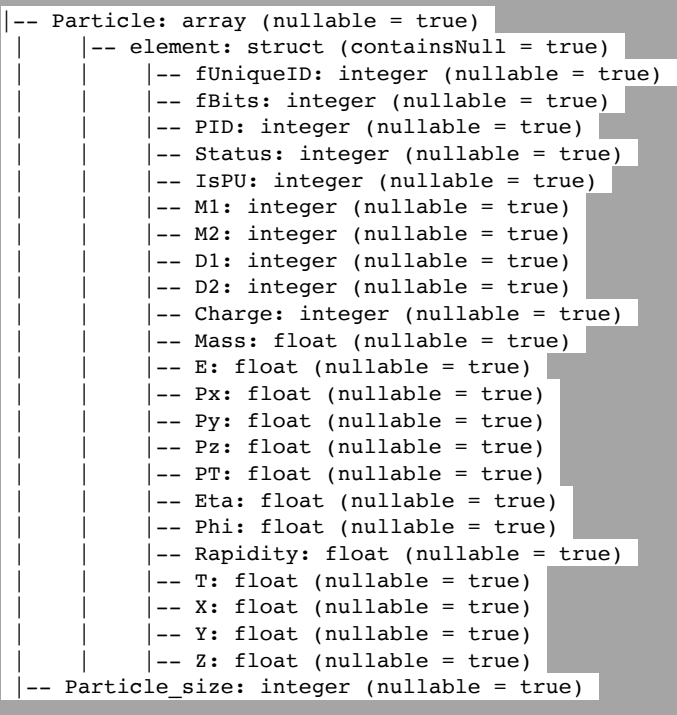

### Data Processing: CMS Open Data Example

*Let's tackle real collisions data from the CMS Experiment data with Apache Spark?!*

- CMS Public 2010 Muonia Dataset
- 100+ top columns (branches)
- Very complicated nestedness
	- AoS of AoS
- Tested on several TBs of data across > 1K input ROOT files

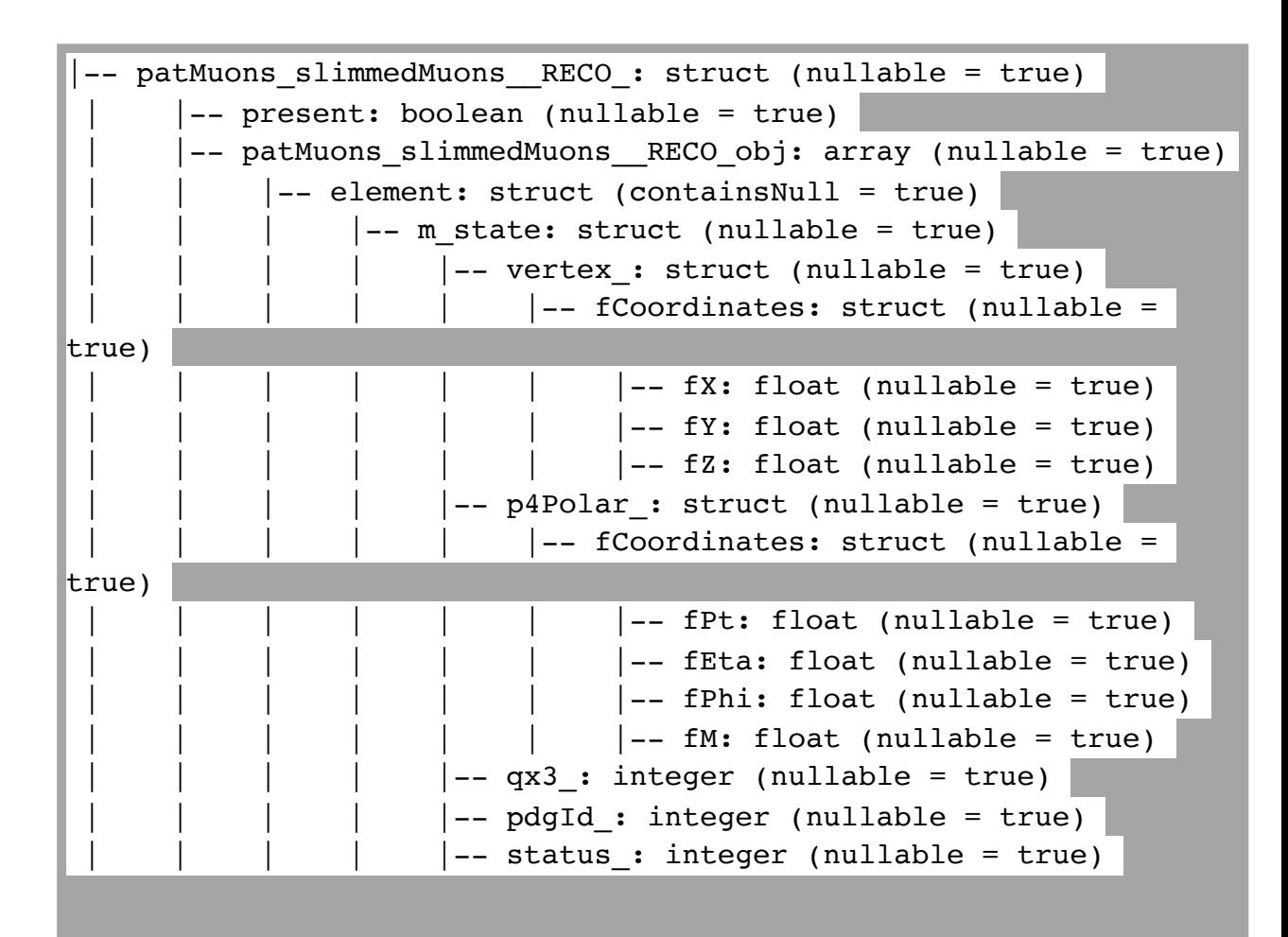

### Data Processing: CMS Open Data Example

*Let's calculate the invariant mass of a di-muon system?!*

- Transform a collection of muons to an invariant mass for each Row (Event).
- Aggregate (histogram) over the entire dataset.

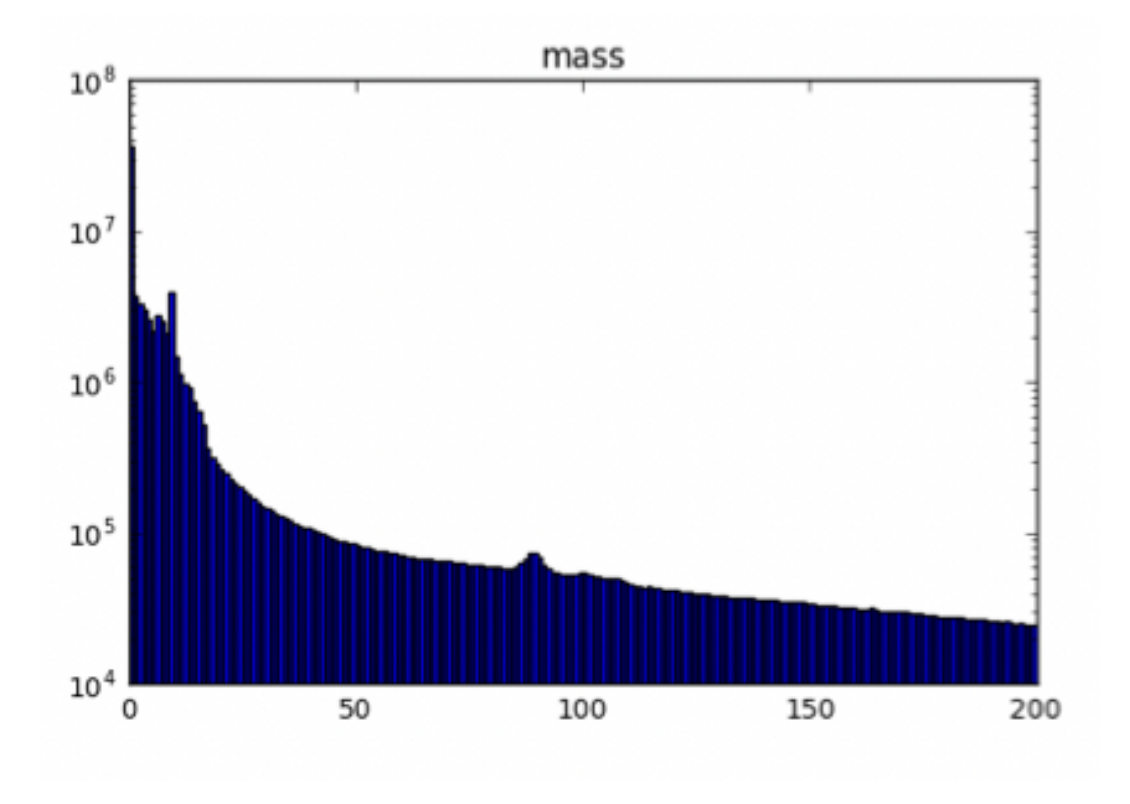

**:1.** CERN<br>تو Openlab

#### # read in the data

df = sqlContext.read\ .format("org.dianahep.sparkroot.experimental")\ .load("hdfs:/path/to/files/\*.root")

# count the number of rows: df.count()

#### # select only muons

muons =

df.select("patMuons\_slimmedMuons\_\_RECO\_.patMuons\_slim medMuons RECO obj.m\_state").toDF("muons")

#### # map each event to an invariant mass inv\_masses = muons.rdd.map(toInvMass)

# Use histogrammar to perform aggregations

empty = histogrammar.Bin(200, 0, 200, lambda row: row.mass) h\_inv\_masses = inv\_masses.aggregate(empty, histogrammar.increment,

histogrammar.combine)

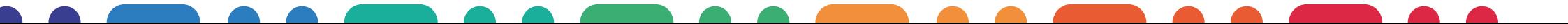

### Data Processing: Feature Engineering

*Let's build a feature engineering pipeline for ML Classification using Apache Spark?!*

- Simulated Collision Events with:
	- Tracks, Hadrons, Photons, etc.
	- ~10TB of input ROOT files
- Step1: Build a 2D matrix of high level features
- Step2: Build an image
- Step3: Train various classifiers
	- With BigDL / DL4J / mixed solutions
- Step4: Perform Inference
- **• All steps are performed using the same Apache Spark Dataset API**

### A single image represents a single physics collision

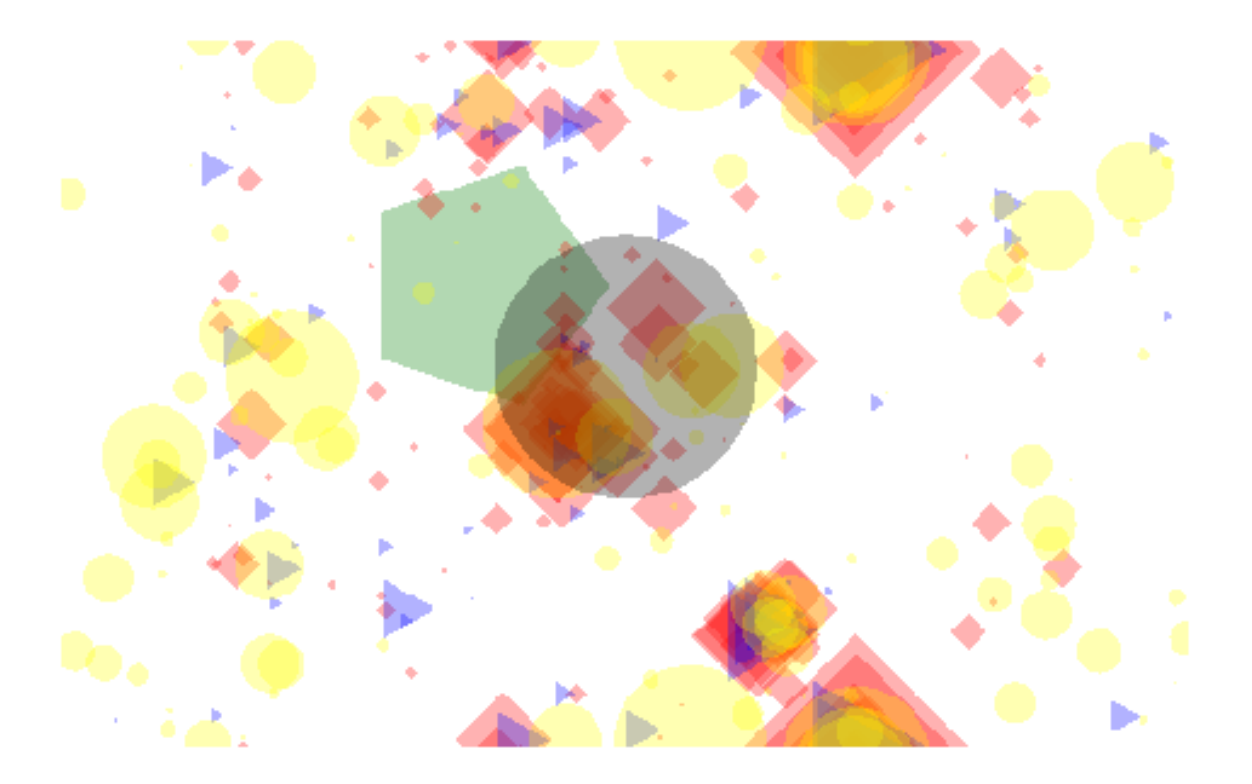

### Data Ingestion: EOS vs HDFS

*But what if physics data is on EOS -> hadoop-xrootd!*

- "hadoop-XRootD Connector" is a library that connects to the XRootD client via JNI
- It reads files from EOS directly.
	- Avoid copy to/from hdfs!
- Soon to be published to GitHub!

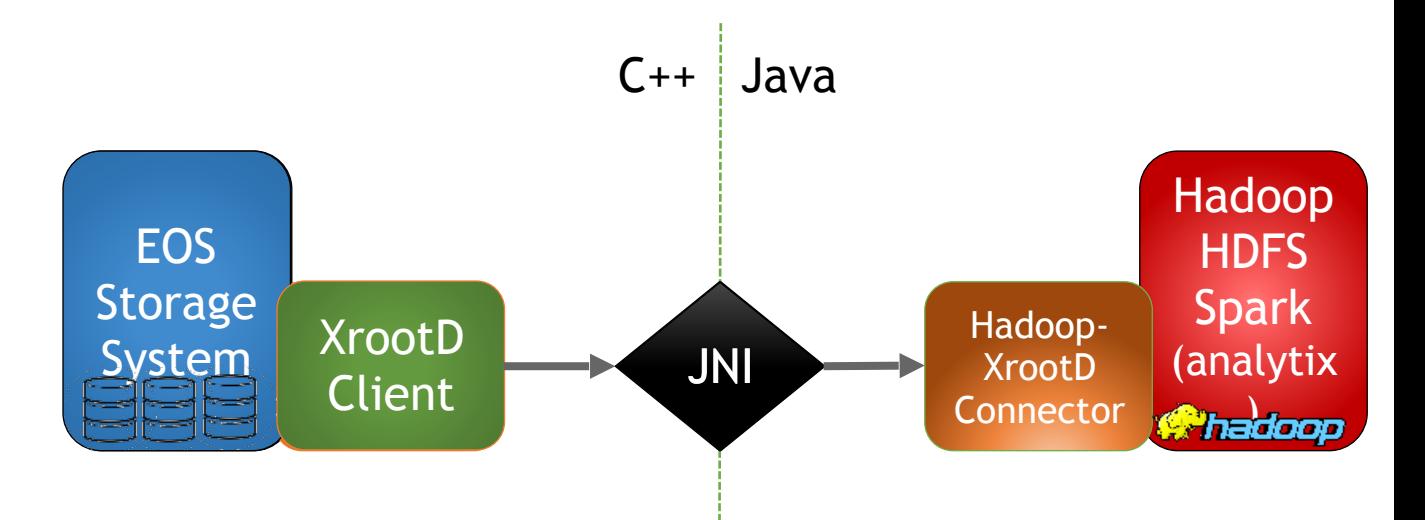

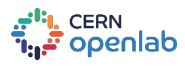

### Data Ingestion: EOS vs HDFS

*But what if physics data is on EOS -> hadoop-xrootd!*

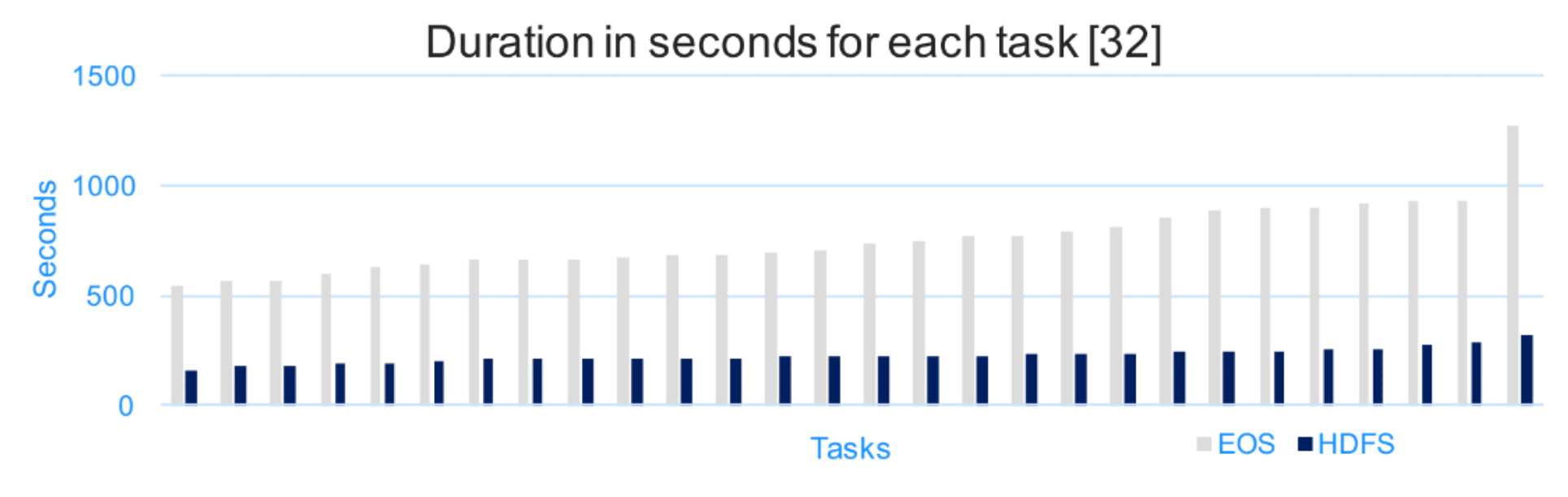

- Running 2 identical pipelines (input is ~1TB): reading from hdfs vs eos.
- **Reading ROOT files from both file systems works well**
- Throughtput is currently 2-3 times higher reading from hdfs
- Further optimization of the I/O part is necessary

. <sup>CERN</sup><br>: openlab

### Cluster Infrastructure: CERN Analytix

*Where do we run our large scale analyses?*

We use the "analytix" Cluster which is provided by the CERN IT Hadoop Service.

Investigating running Apache Spark without Hadoop layer (using kubernetes)

Cluster Characteristics: Hadoop Version: 2.6.0-cdh5.7.6 HDFS Capacity: 4.32 PB Cores: ~1200 Memory: 4.11 TB Number of Nodes: 40 High Availability: Enabled

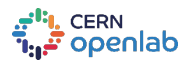

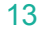

### Recent Talks and Publications

• CMS Analysis and Data Reduction with Apache Spark

- Proceedings for the 18th International Workshop on Advanced Computing and Analysis Techniques in Physics Research (ACAT 2017)
- [arXiv:1711.00375](https://arxiv.org/abs/1711.00375)
- Physics Data Analytics and Data Reduction with Apache Spark
	- 10th Extremely Large Databases Conference
- Status and Plans of the CMS Big Data Project
	- CERN Database Futures Workshop
- More talks and publications -> [https://cms-big-data.github.io/pages/](https://cms-big-data.github.io/pages/pubsntalks.html) [pubsntalks.html](https://cms-big-data.github.io/pages/pubsntalks.html)

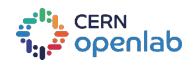

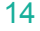

### General Outlook

*A rather personal view on the use of Apache Spark for HEP Data Processing*

- Extremely User Friendly!
	- Easy to port python based HEP analyses.
	- Easy to get started

cern<br>**openlab** 

- Interactive analysis through python/scala shell or jupyter/zeppelin notebooks.
- Easy to scale out your analysis
	- It is just a matter of launching a job on a cluster vs launching locally on a laptop!
- Young Technology and flexible codebase
- Huge user community and adoption in industry
- Scala is a beautiful language! Although python is the right choice for ML.

### General Outlook

*A rather personal view on the use of Apache Spark for HEP Data Processing*

- Apache Spark is optimized for simple tabular schemas.
	- Deeply nested data structures like collection of physics objects -> suboptimal performance.
	- Currently, no means to work efficiently with linear or associative containers
- A lot of parameters have to be optimized for Apache Spark Workflows
	- Garbage Collection Pauses
	- other JVM parameters
	- suboptimal single thread performance w.r.t. c++ based processing

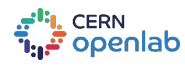

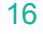

### Future Work

cern<br>openlab

*How do we plan to move forward?*

- We do have ROOT I/O for JVM -> have to improve / optimize / support!
- Experiment with ML Frameworks: Intel BigDL
- Scale out -> investigate the scalability up to 1PB (so far tens of TBs)
- Optimize various workflow specific parameters (Garbage Collection, etc.)
- Investigate the use of Apache Spark on HPC Systems!
- Leverage Intel® CoFluent<sup>™</sup> Technology to perform cluster level optimizations!

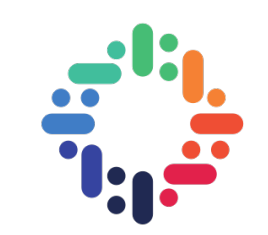

# Questions?

*[viktor.khristenko@cern.ch](mailto:viktor.khristenko@cern.ch)*

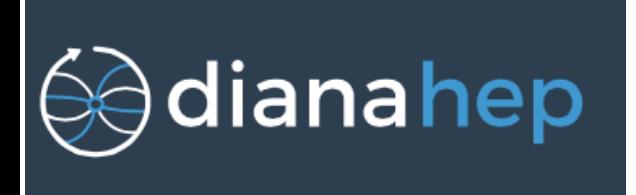

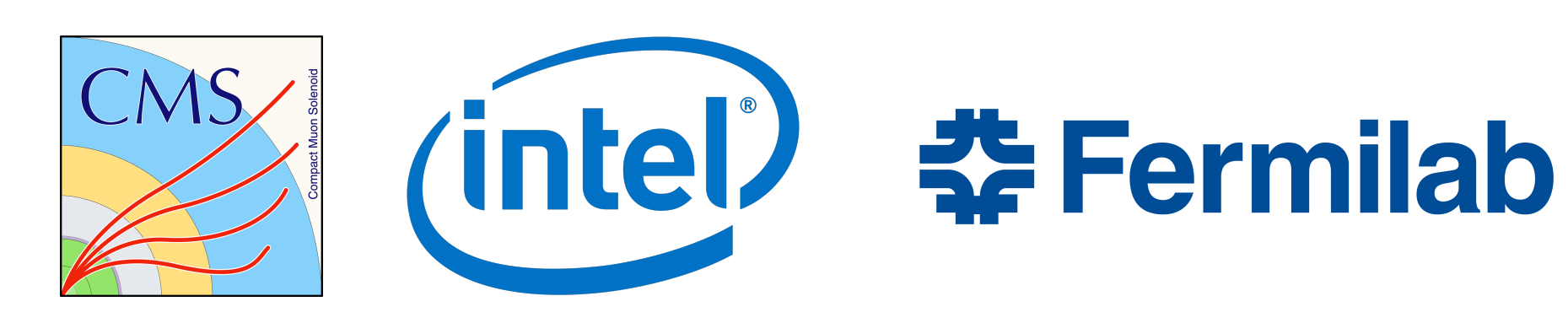

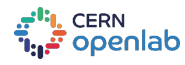

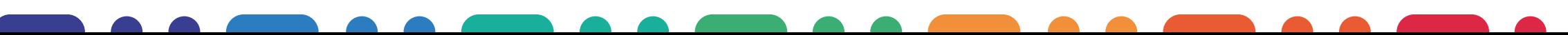

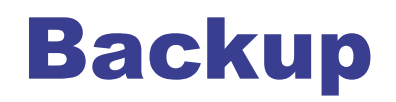

- spark-root GitHub:<https://github.com/diana-hep/spark-root>
- histogrammar GitHub:<https://github.com/histogrammar/histogrammar-scala>
- CMS Big Data Project: [https://cms-big-data.github.io](https://mmm.cern.ch/owa/redir.aspx?C=_3BpsWpL3rU-_Zp1hy5I-ZBjDkF8HbvdzVUfzo_7wiFmAabLLFnVCA..&URL=https%3a%2f%2fcms-big-data.github.io)

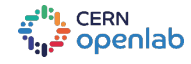

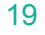